The book was found

# **Computer Basics Absolute Beginner's Guide, Windows 10 Edition (includes Content Update Program) (8th Edition)**

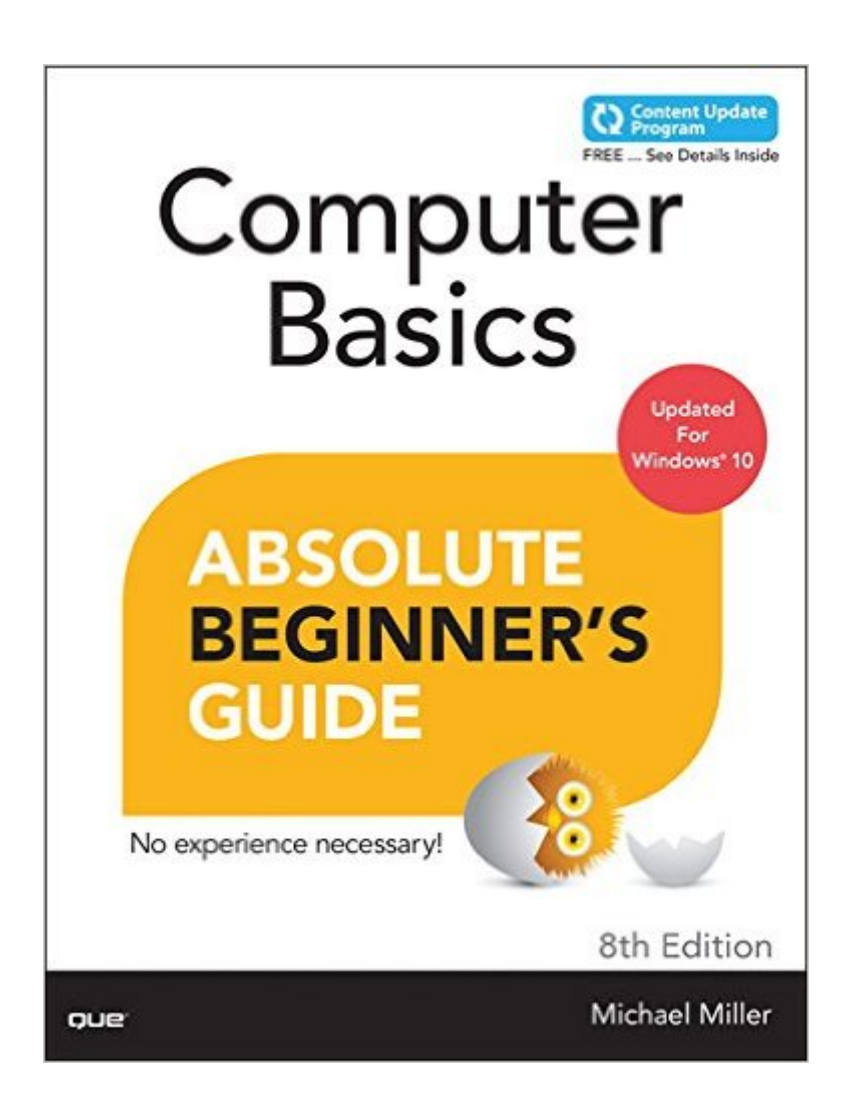

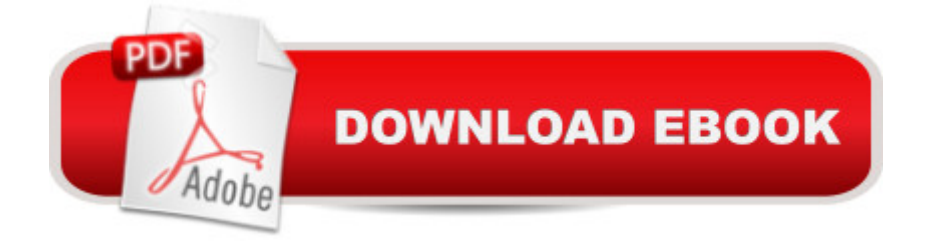

# **Synopsis**

Make the most of your new Windows $\hat{A} \otimes 10$  notebook or desktop computer $\hat{a}$  "without becoming a technical expert! This book is the fastest way to get comfortable, get productive, get online, get started with social networking, make more connections, and have more fun! Even if youâ ™ve never used a Windows computer before, this book shows you how to do what you want, one incredibly clear and easy step at a time. Computer basics have never, ever been this simple! Â Who knew how simple using computers could be?  $\hat{A}$  This is today  $\hat{A}$ <sup>TM</sup>s best beginner  $\hat{A}$ <sup>TM</sup>s guide to using your computer or tablet with the new Windows 10 operating systema simple, practical instructions for doing everything you really want to do!  $\hat{A}$  Here  $\hat{a}$ <sup>TM</sup>s a small sample of what you  $\hat{a}$ <sup>TM</sup>II learn: Set up your new computer and use the Windows 10 Start menu and desktop Connect to the Internet and browse the Web with Microsoft Edge Get started with social networking on Facebook $\hat{A}\circledR$ , Twitterâ"¢, Pinterestâ"¢, and LinkedIn® Use Windows 10â <sup>™</sup>s built-in appsâ "and find great new apps in the Windows Store Connect printers and external storage, and set up automatic file backup Create a home network in just minutes Go online to shop and sellâ "and smart search with Microsoft Cortana $\hat{A} \circledR$  Get your office work done fast Organize, view, and share photos Play music using Spotify $\hat{A}\circledR$ , Pandora $\hat{A}\circledR$ , iTunes $\hat{A}\circledR$ , and more Watch TV shows and movies online with Netflix® and Huluâ ¢ Protect yourself against viruses, spyware, and spam Keep your system running reliably at top speed This book is part of Queâ ™s Content Update Program. As Microsoft® updates features of Windows, sections of this book will be updated or new sections will be added to match the updates to the software. See inside for details  $\hat{A}$   $\hat{A}$ 

## **Book Information**

Series: Absolute Beginner's Guide Paperback: 432 pages Publisher: Que Publishing; 8 edition (September 7, 2015) Language: English ISBN-10: 0789754517 ISBN-13: 978-0789754516 Product Dimensions: 7 x 1.1 x 9 inches Shipping Weight: 1.6 pounds (View shipping rates and policies) Average Customer Review: 4.7 out of 5 stars  $\hat{A}$   $\hat{A}$  See all reviews  $\hat{A}$  (7 customer reviews) Best Sellers Rank: #118,552 in Books (See Top 100 in Books) #35 in  $\hat{A}$  Books > Computers & Technology > Operating Systems > Windows > Windows 10  $#37$  in  $\hat{A}$  Books > Computers &

Technology > Operating Systems > Windows > Windows Desktop

## **Customer Reviews**

easy to read, comprehensive

This was a good book for those who are not computer wizards.

This book is providing me good info on Windows 10. Thanks

### Great basic info...

### Download to continue reading...

Computer Basics Absolute Beginner's Guide, Windows 10 Edition (includes Content Update [Program\) \(8th Edition\) My W](http://ebooksreps.com/en-us/read-book/07v86/computer-basics-absolute-beginner-s-guide-windows-10-edition-includes-content-update-program-8th-edition.pdf?r=KoQ%2FQvSlnBCtiwMjksvbNoL5qviDXimRhIfEc8%2Bli4Y%3D)indows 10 Computer for Seniors (includes Video and Content Update Program) My Windows 10 Tablet (includes Content Update Program): Covers Windows 10 Tablets including Microsoft Surface Pro (My...) Windows 10 In Depth (includes Content Update Program) Windows 10 Tips and Tricks (includes Content Update Program) Windows 10: Windows10 Mastery. The Ultimate Windows 10 Mastery Guide (Windows Operating System, Windows 10 User Guide, User Manual, Windows 10 For Beginners, Windows 10 For Dummies, Microsoft Office) Apple Watch and iPhone Fitness Tips and Tricks (includes Content Update Program) OS X Support Essentials 10.11 - Apple Pro Training Series (includes Content Update Program): Supporting and Troubleshooting OS X El Capitan The Swift Developer's Cookbook (includes Content Update Program) (Developer's Library) My OneNote 2016 (includes Content Update Program) Windows 10: The Ultimate Beginner's Guide How to Operate Microsoft Windows 10 (tips and tricks, user manual, user guide, updated and edited, Windows ... (windows,guide,general,guide,all) (Volume 3) Windows 10: The Ultimate Guide For Beginners (Windows 10 for dummies, Windows 10 Manual, Windows 10 Complete User Guide, Learn the tips and tricks of Windows 10 Operating System) A Beginner's Guide to AutoHotkey, Absolutely the Best Free Windows Utility Software Ever! (Third Edition): Create Power Tools for Windows XP, Windows Vista, ... and Windows 10 (AutoHotkey Tips and Tricks) HACKING: Beginner's Crash Course - Essential Guide to Practical: Computer Hacking, Hacking for Beginners, & Penetration Testing (Computer Systems, Computer Programming, Computer Science Book 1) Windows 10: The Ultimate Beginner's Guide - Learn How To Start Using Windows 10, Easy User Manual, Plus The Best Hidden Features, Tips And Tricks! (Windows ...

Smart and Efficient Way to Learn Windows 8.1 (Windows 8.1, Windows 8.1 For Beginners) Windows 10: The Ultimate User Guide for Advanced Users to Operate Microsoft Windows 10 (tips and tricks, user manual, user guide, updated and edited, Windows ...

(windows,guide,general.guide,all Book 4) Backyard Beekeeper - Revised and Updated, 3rd Edition: An Absolute Beginner's Guide to Keeping Bees in Your Yard and Garden - New material includes: - ... urban beekeeping - How to use top bar hives Windows 10: From Beginner To Expert: A Complete User Guide to Microsoft's Intelligent New Operating System (Now With Bonus Chapter) (Windows - General ... General Guide, Windows - General Mastery,) Absolute Beginner $\hat{A}_{\zeta}$ s Guide to Computer Basics (5th Edition)

## <u>Dmca</u>